# **Pengembangan Sistem Informasi Sewa Mobil Berbasis Website Menggunakan Metode Prototype Studi Kasus: CV. Jogja Star Travelindo**

### **MUHAMMAD ZULKIPLI FAHRULLIANSYAH 1800016127**

Skripsi diajukan kepada Fakultas Sains dan Teknologi Terapan sebagai bagian persyaratan untuk meraih derajat

### **Sarjana Komputer**

pada Program Studi Sistem Informasi

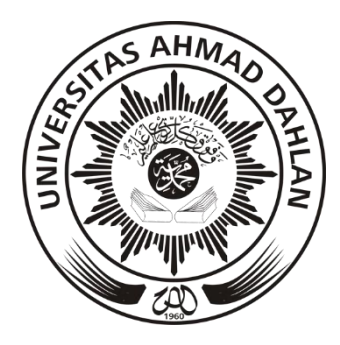

Universitas Ahmad Dahlan Yogyakarta

Mei, 2024

#### Skripsi

# Pengembangan Sistem Informasi Sewa Mobil

## Berbasis Website Menggunakan

### **Metode Prototype**

#### Studi Kasus: CV. Jogja Star Travelindo

#### MUHAMMAD ZULKIPLI FAHRULLIANSYAH

1800016127

Dipertahankan di depan Dewan Penguji tanggal 05 Juni 2024 inM Iwan Tri Riyadi Yanto, S.Si., Farid Survanto, S.Pd., M.T.  $M.I.T.\,P h.D.$ Penguji 1 Ketua/Pembimbing Un/2 Dr. Arif Rahman, S.Kom., M.T. Penguji 2 Diterima sebagai bagian persyaratan untuk meraih derajat Sarjana Komputer, Dr. H. Yudi Ari Adi S.Si., M.Si. Dekan Fakultas Sains Dan Teknologi Terapan

### Pernyataan Tidak Plagiat

Saya yang bertandatangan dibawah ini:

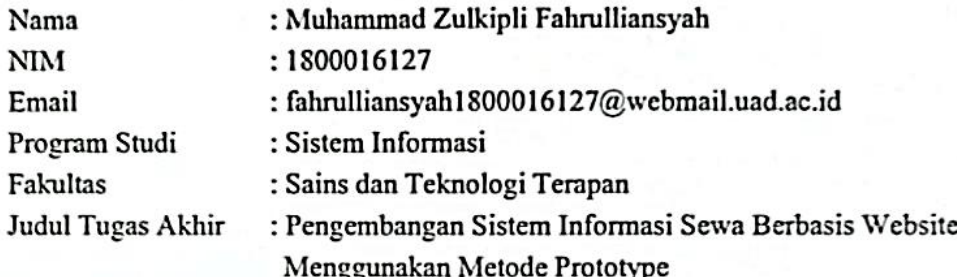

Dengan ini menyatakan bahwa:

- 1. Hasil karya yang saya serahkan ini adalah asli dan belum pernah mendapatkan gelar kesarjanaan baik di Universitas Ahmad Dahlan maupun di institusi pendidikan lainnya.
- 2. Hasil karya saya ini bukan saduran/terjemahan melainkan merupakan gagasan, rumusan, dan hasil pelaksanaan penelitian dan implementasi saya sendiri, tanpa bantuan pihak lain kecuali arahan pembimbing akademik dan narasumber penelitian.
- 3. Hasil karya saya ini merupakan hasil revisi terakhir setelah diujikan vang telah diketahui dan disetujui oleh pembimbing.
- 4. Dalam karya saya ini tidak terdapat karya atau pendapat yang telah ditulis atau dipublikasikan orang lain, kecuali yang digunakan sebagai acuan dalam naskah dengan menyebutkan nama pengarang dan dicantumkan dalam daftar Pustaka.

Pernyataan ini saya buat dengan sesungguhnya, Apabila dikemudian hari terbukti ada penyimpangan dan ketidakbenaran dalam pernyataan ini maka saya bersedia menerima sanksi akademik berupa pencabutan gelar dengan ketentuan yang berlaku di Universitas Ahmad Dahlan.

Yogyakarta, 05 Juni 2024

Muhammad Zulkipli Fahrulliansyah

### Pernyataan Persetujuan Akses

Saya yang bertandatangan dibawah ini :

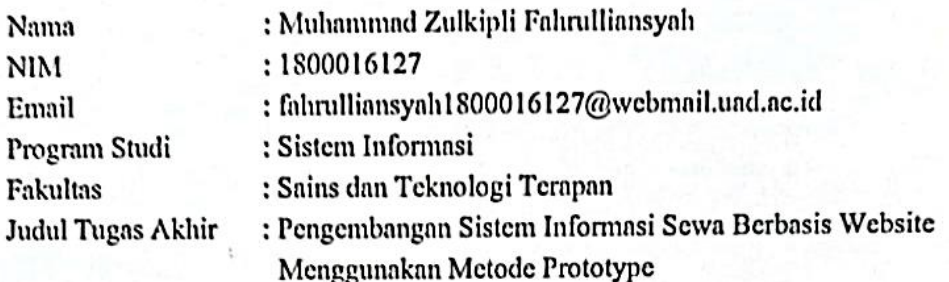

Dengan ini saya menyerahkan hak sepenulunya kepada Perpustakaan Universitas Ahmad Dahlan Yogyakarta untuk menyimpan, mengatur akses serta melakukan pengelolaan terhadap karya saya ini dengan mengacu pada ketentuan akses tugas akhir elektronik sebagai berikut.

Saya (Mengijinkan/Fidak-Mengijinkan)\* karya tersebut diunggah ke dalam Repository Perpustakaan Universitas Ahmad Dahlan Yogyakarta.

Yogyakarta, 05 Juni 2024

Muhammad Zulkipli Fahrulliansyah

Mengetahui Dosen Pembimbing

Iwan Tri Riyadi Vanto, S.Si., M.I.T., Ph.D.

## <span id="page-4-0"></span>**Motto dan Persembahan**

*"Pengetahuan bukanlah kekuatan, ia hanyalah potensi. Menerapkan pengetahuan itu adalah kekuatan. Memahami mengapa dan kapan menerapkan pengetahuan itu adalah kebijaksanaan"*

(Takeda Shingen)

*"Maka, sesungguhnya beserta kesulitan ada kemudahan"*

(Q.S Al-Insyirah:5)

Skripsi ini kupersembahkan untuk:

1. Ibu dan Bapak

Terimakasih Ibu dan yang sangat saya cintai dan sayangi atas segala doa, nasihat, dan juga kasih sayang. Terimakasih bapak atas didikan, motivasi serta kesempatan yang telah diberikan selama ini.

2. Keluarga

Terimakasih kakek, nenek, paman, tante, kakak, dan juga adik-adik saya yang selalu memberikan semangat, motivasi dan masukan dalam mencari ilmu di Universitas Ahmad Dahlan.

3. Teman prodi seperjuangan

Teman-taman prodi Sistem Informasi angkatan 2018 Universitas Ahmad Dahlan yang selalu memberikan semangat dan motivasi.

4. Teman di perantauan

Terimakasih telah menjadi bagian dari perjalanan hidup saya tentang suka maupun duka dan juga menjadi rumah kedua saya di Yogyakarta.

## <span id="page-5-0"></span>**Kata Pengantar**

#### *Bismillahirrahmaanirrahiim,*

#### *Assalamu'alaikum warahmatullahi wabarokatuh*

Alhamdulillah, segala puji dan syukur penulis panjatkan kepada Allah Subhanahu wa ta'ala atas segala pertolongan, rahmat, dan petunjuk-Nya sehingga penulis mampu menyelesaikan tugas akhir ini. Penulis menyadari bahwa dalam proses penulisan laporan tugas akhir ini banyak mengalami kendala. Namun berkat bantuan, bimbingan, dan motivasi dari berbagai pihak kendala tersebut dapat diatasi. Oleh karena itu, perkenankan pada kesempatan ini penulis untuk mengucapkan banyak terimakasih kepada:

- 1. Bapak Dr. H. Yudi Ari Adi S.Si., M.Si., selaku Dekan Fakultas Sains Dan Teknologi Terapan Universitas Ahmad Dahlan.
- 2. Ibu Sri Handayaningsih, S.T., M.T., selaku Kepala Program Studi Sistem Informasi Universitas Ahmad Dahlan.
- 3. Bapak Iwan Tri Riyadi Yanto, S.Si., M.I.T., Ph.D, selaku dosen pembimbing tugas akhir yang telah memberikan ilmu, arahan, dan solusi dari segala permasalahan yang penulis hadapi dalam menyelesaikan tugas akhir ini.
- 4. Bapak Sahrani dan Ibu Normah S.Pd, selaku orang tua yang telah memberikan doa, dukungan moral dan materil dalam menyelesaikan tugas akhir ini.

5. Seluruh dosen program studi Sistem Informasi UAD yang telah memberikan ilmu dan wawasan yang berguna.

Selanjutnya penulis juga sampaikan terima kasih banyak kepada saudara, rekan-rekan program studi Sistem Informasi angkatan 2018, rekan-rekan kontrakan, dan lain-lain yang tidak dapat penulis sebutkan satu persatu atas doa dan dukunganya. Saran dan kritik yang membangun sangat diharapkan, karena penulis menyadari bahwa laporan tugas akhir ini masih terdapat banyak kekurangan. Namun penulis berharap, laporan tugas akhir ini dapat bermanfaat bagi pembaca. Semoga Allah Shubhhanahu wa ta'ala memberikan taufik dan rahmat kepada seluruh hamba-Nya. *Wassalamu'alaikum warahmatullahi wabarokatuh*

Yogyakarta, 05 Juni 2024

Muhammad Zulkipli Fahrulliansyah

# <span id="page-7-0"></span>Daftar Isi

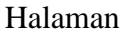

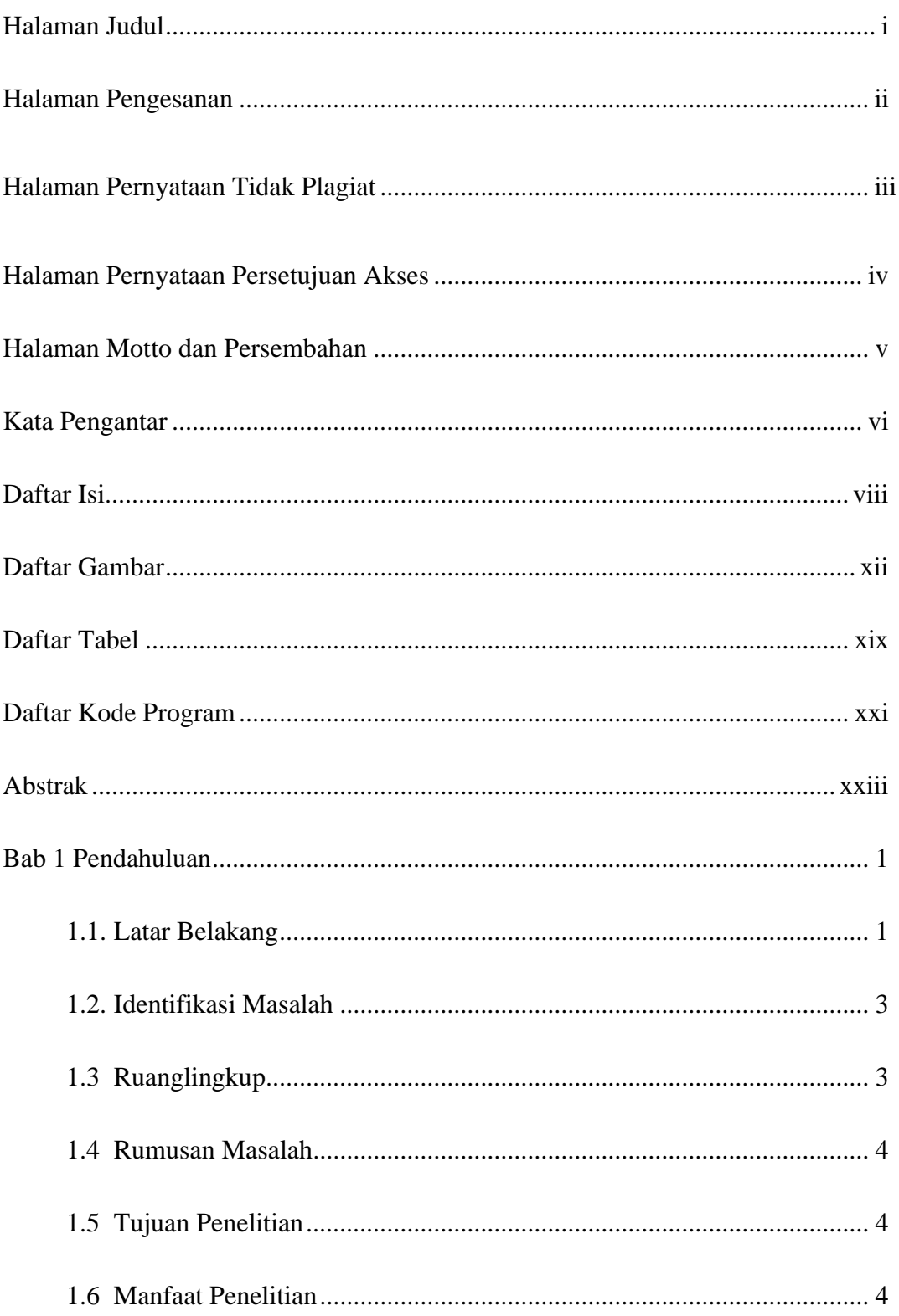

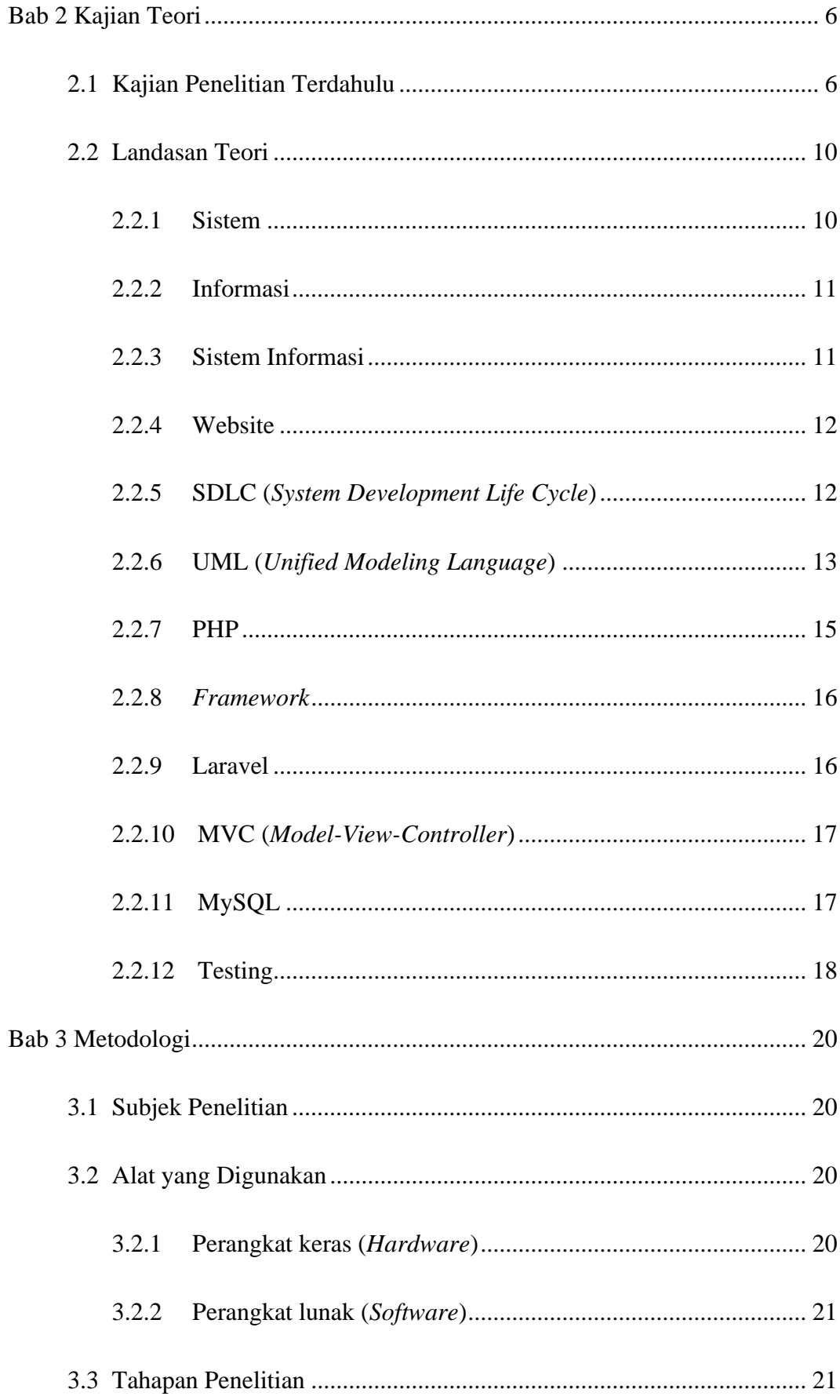

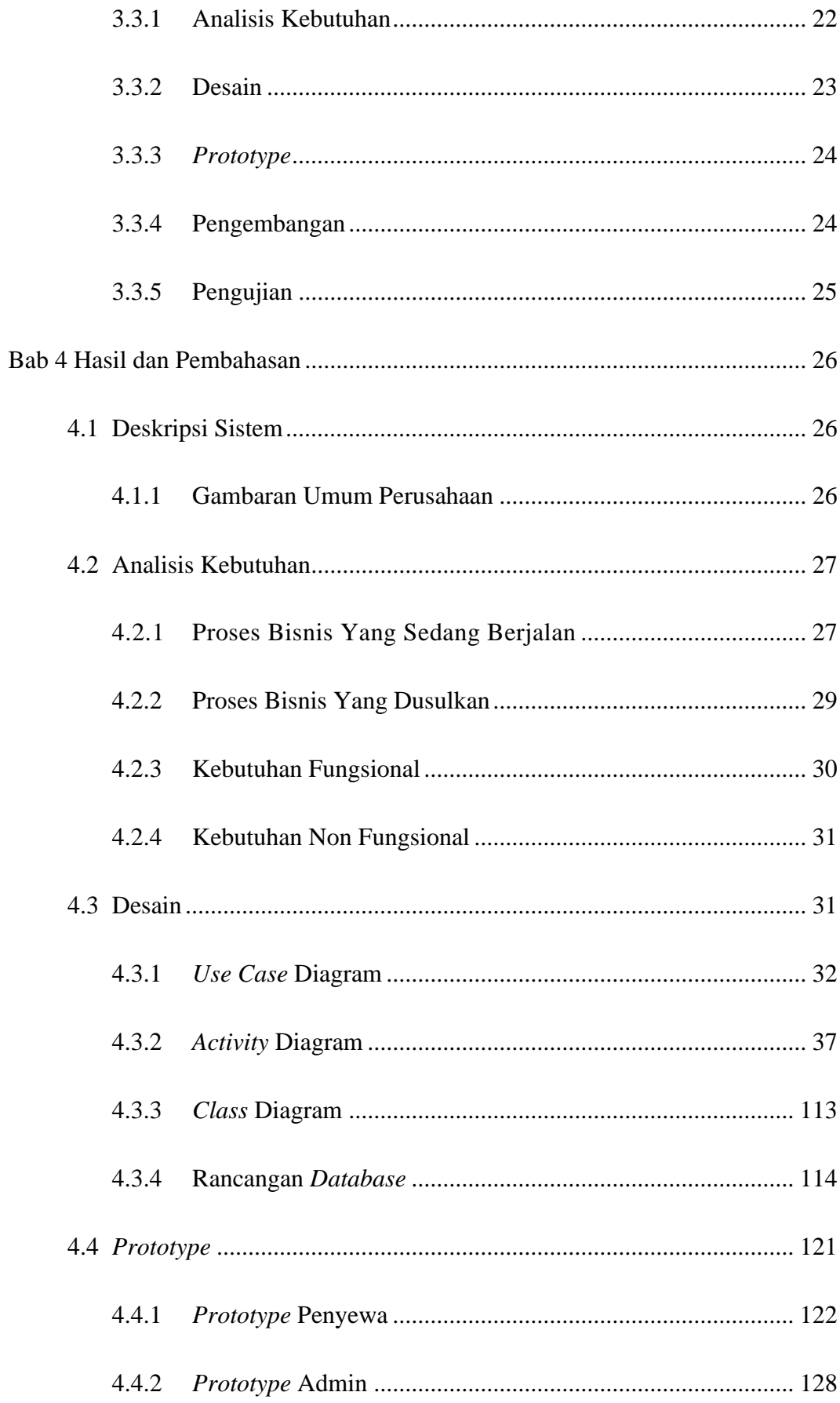

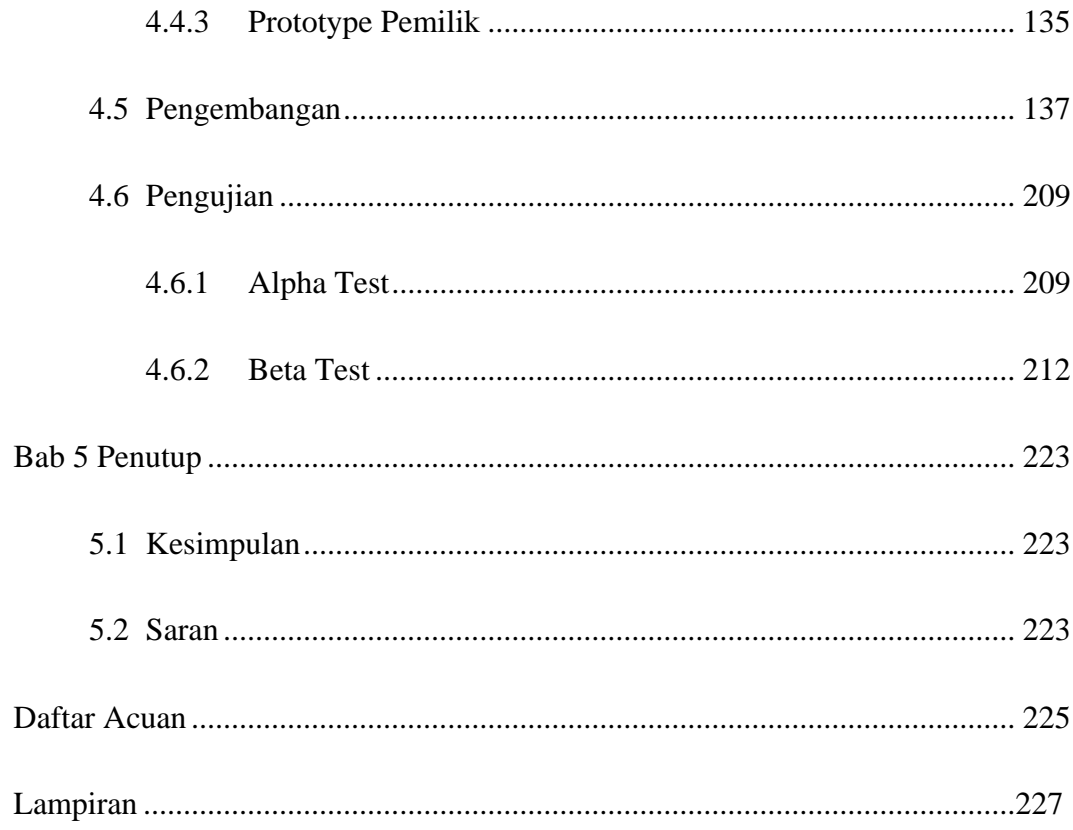

## <span id="page-11-0"></span>**Daftar Gambar**

#### Halaman

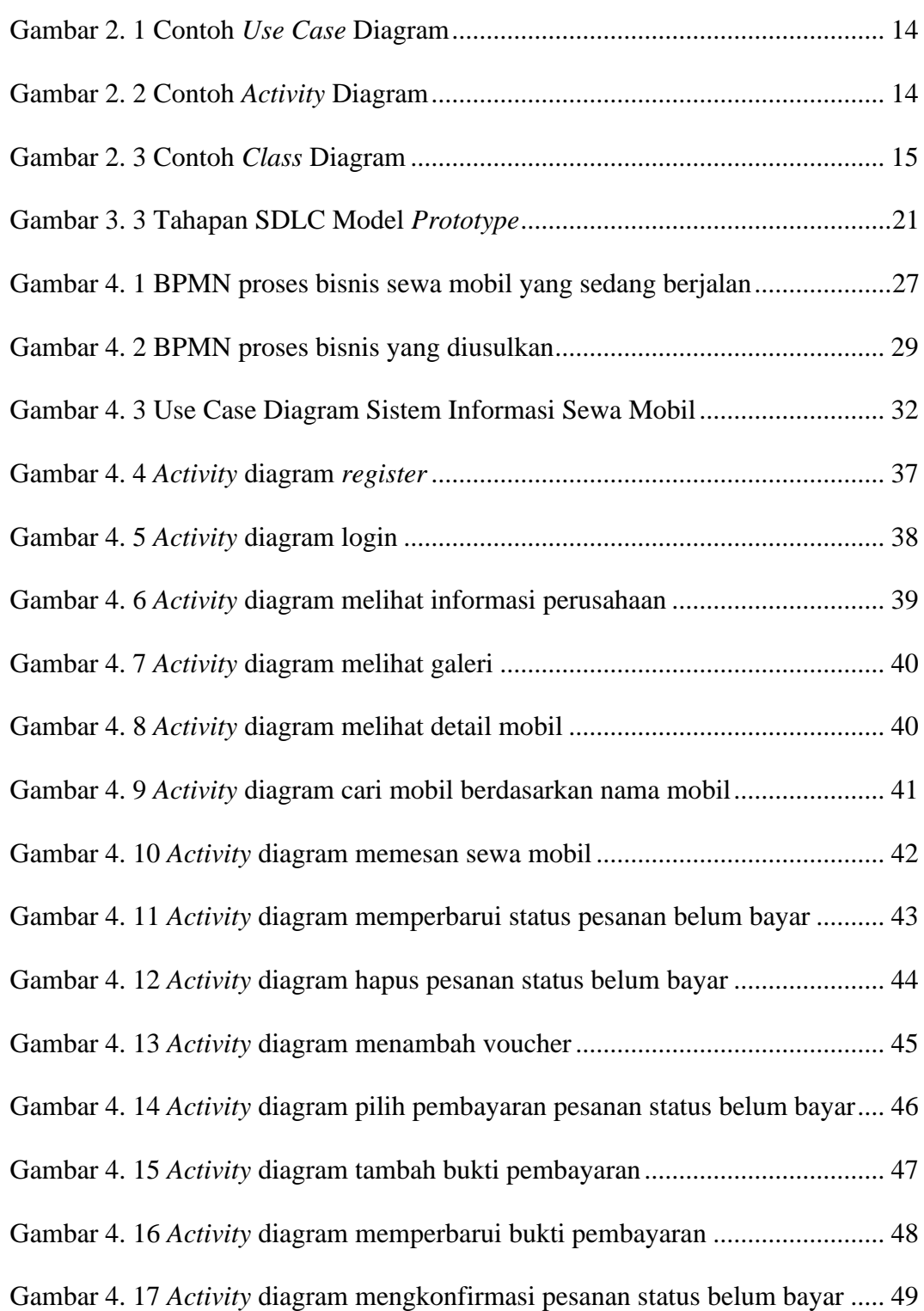

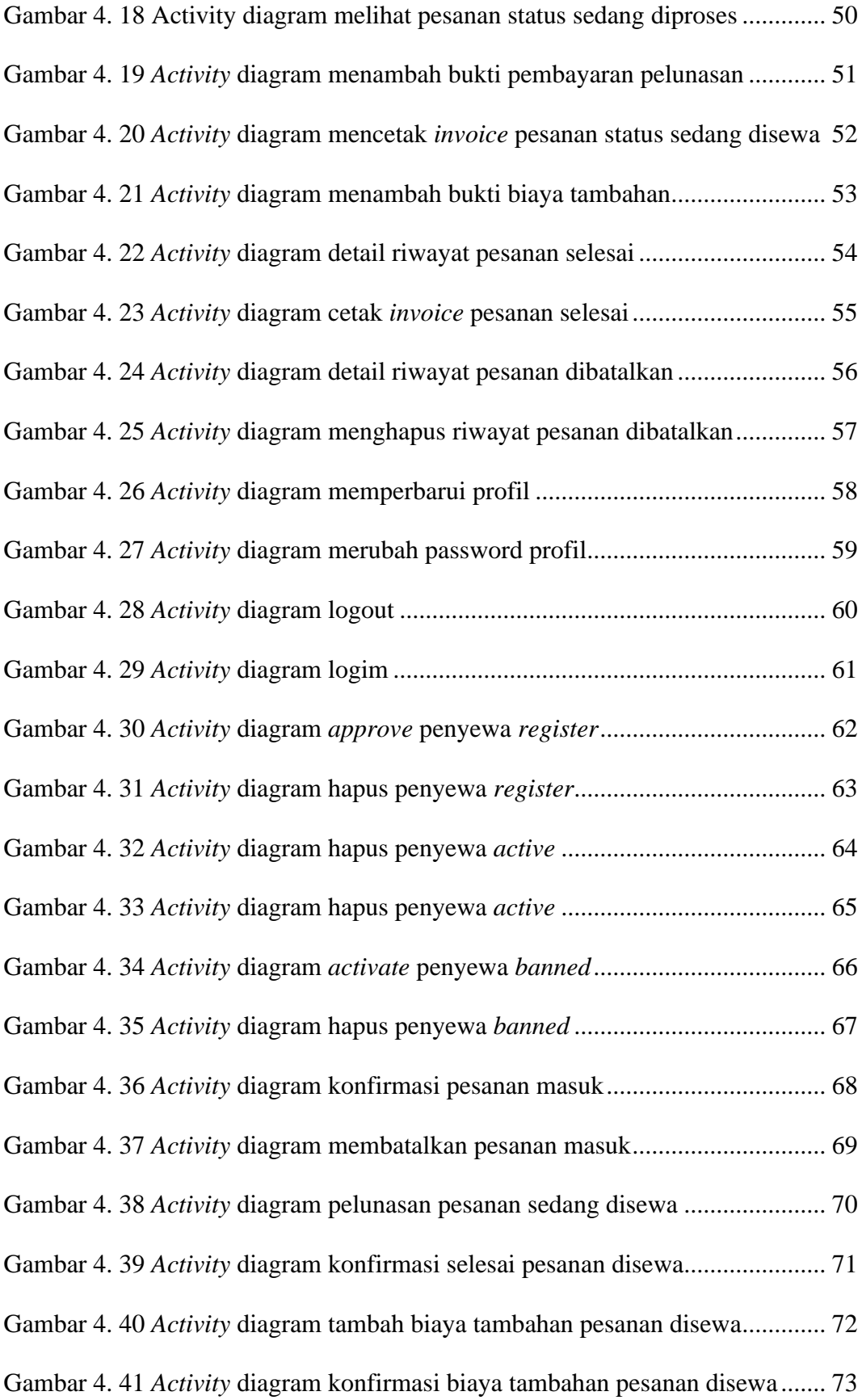

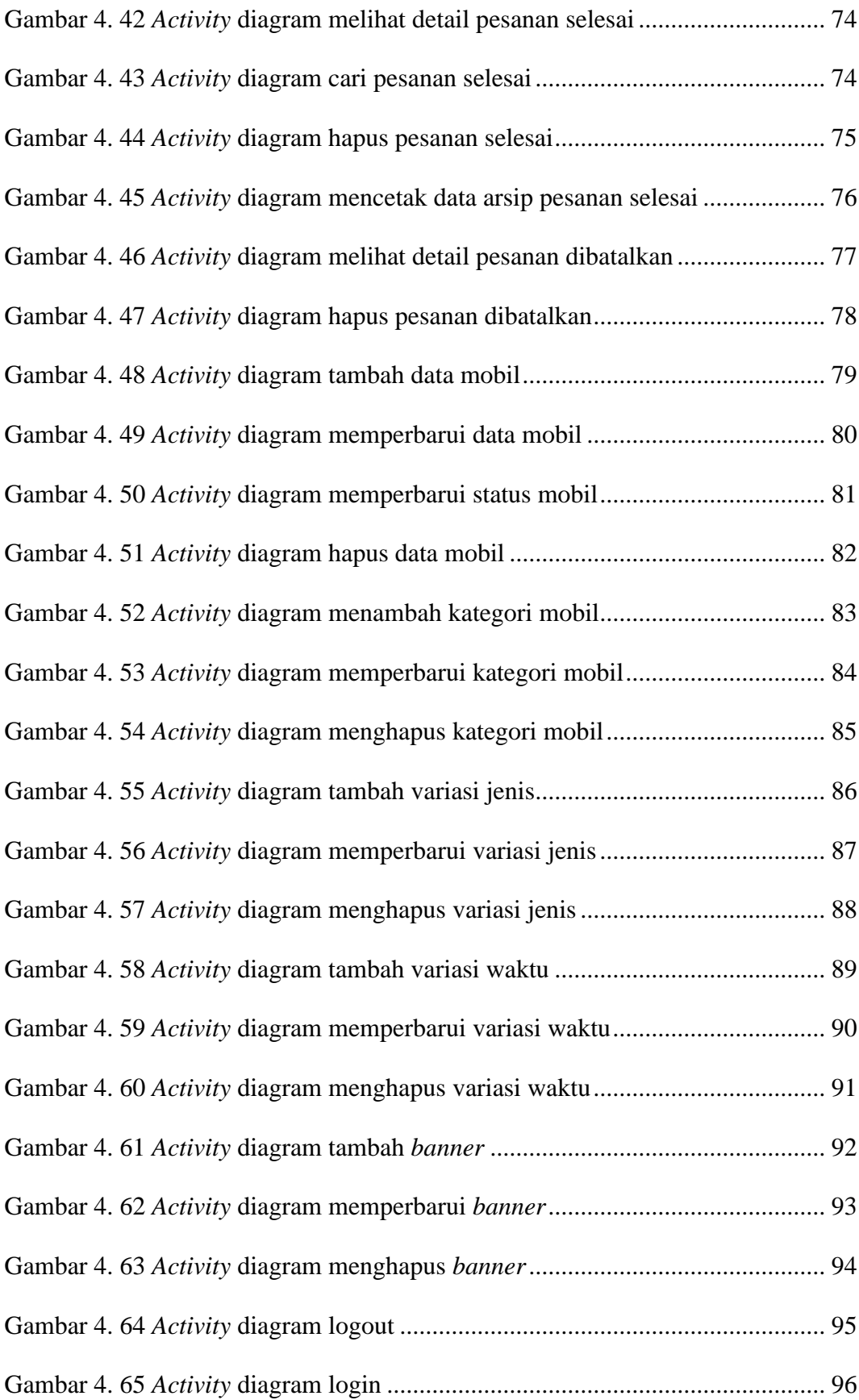

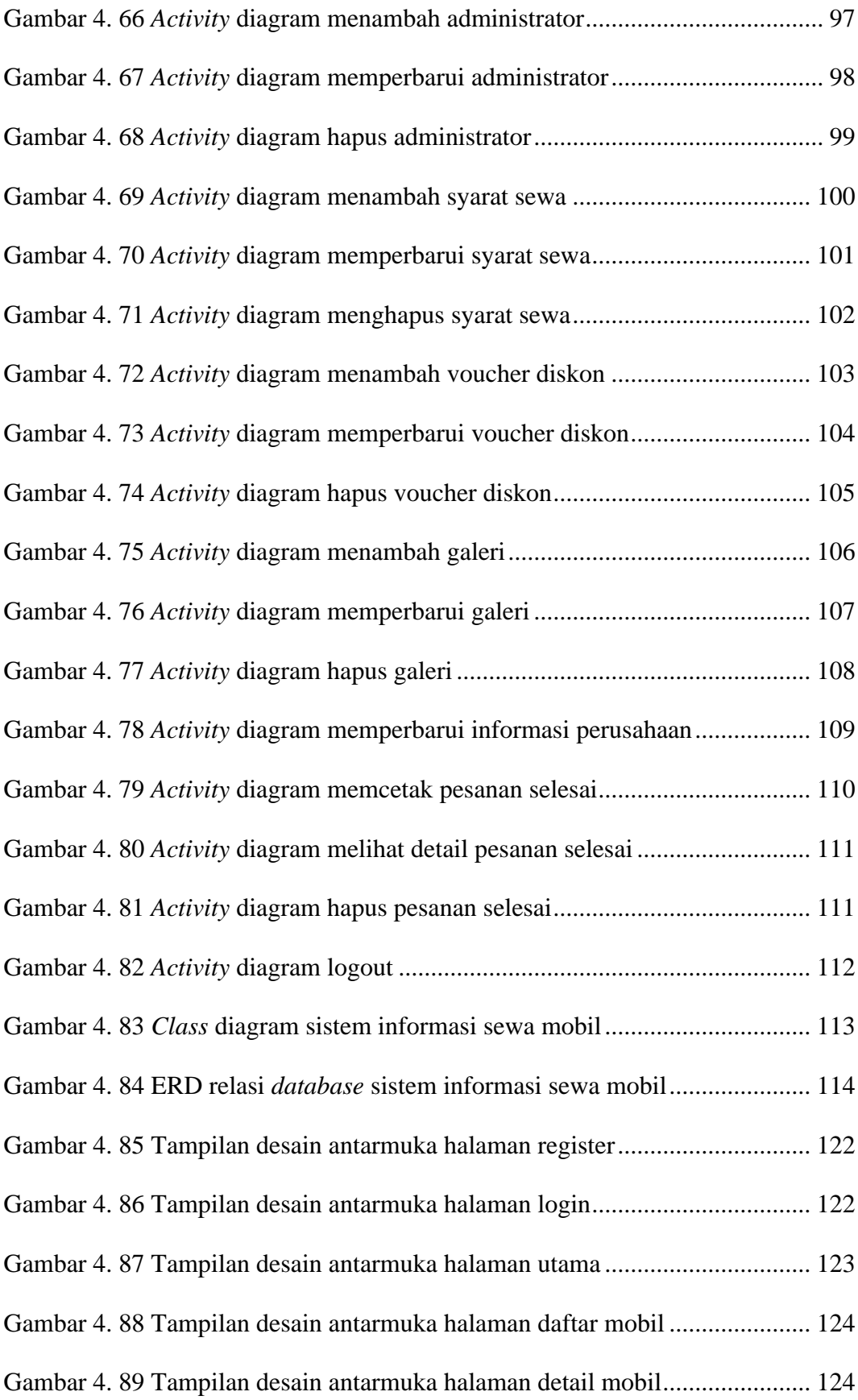

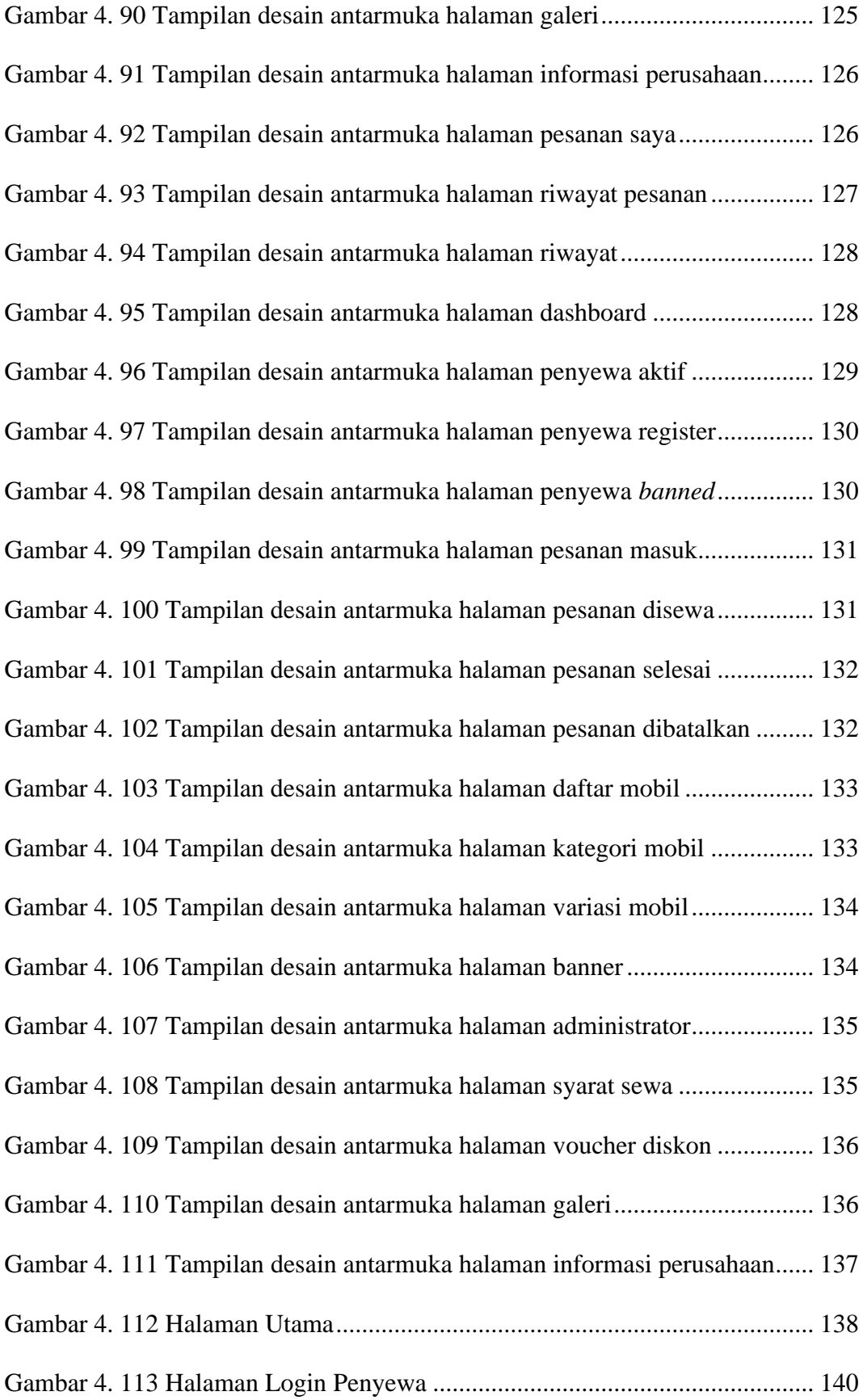

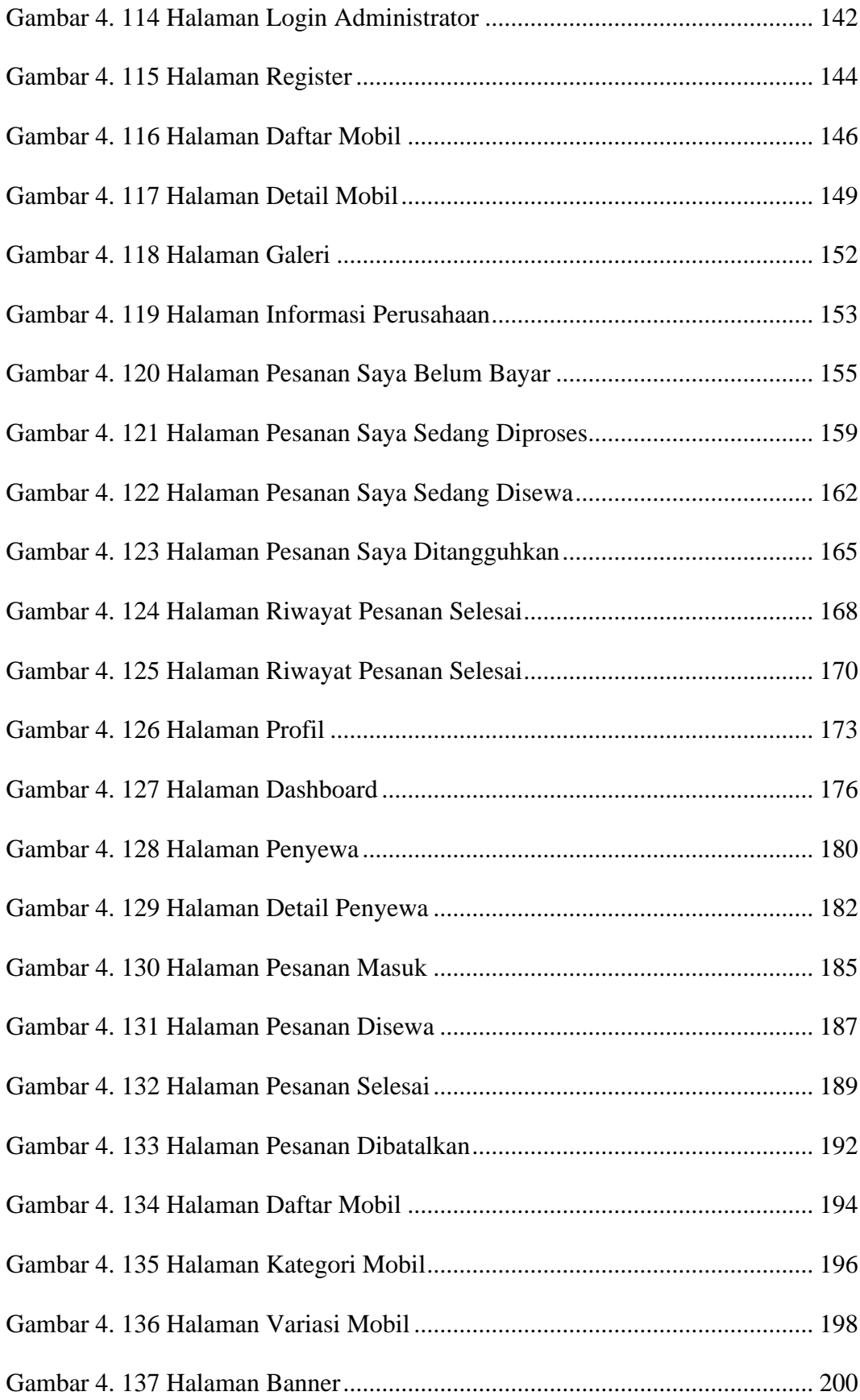

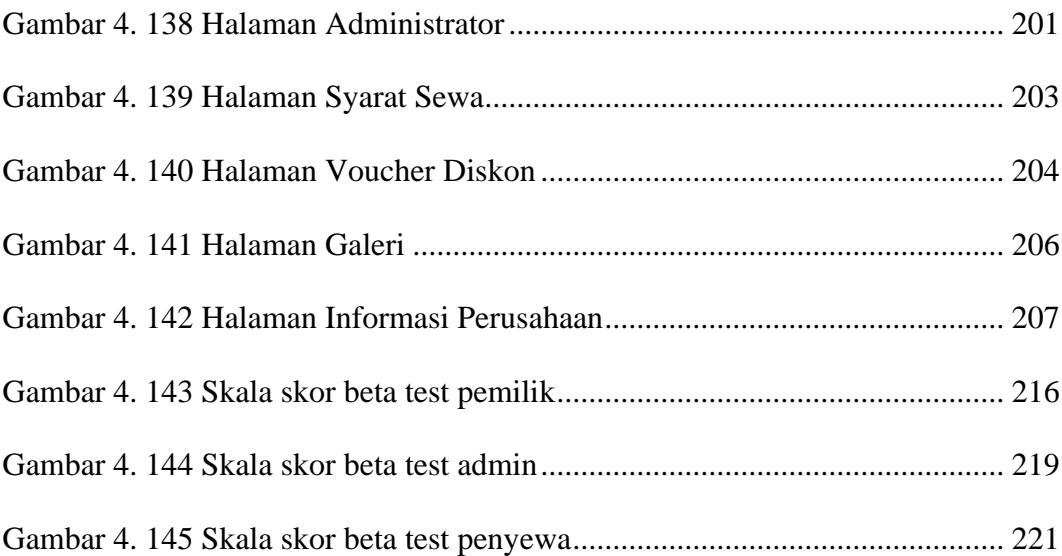

## <span id="page-18-0"></span>**Daftar Tabel**

#### Halaman

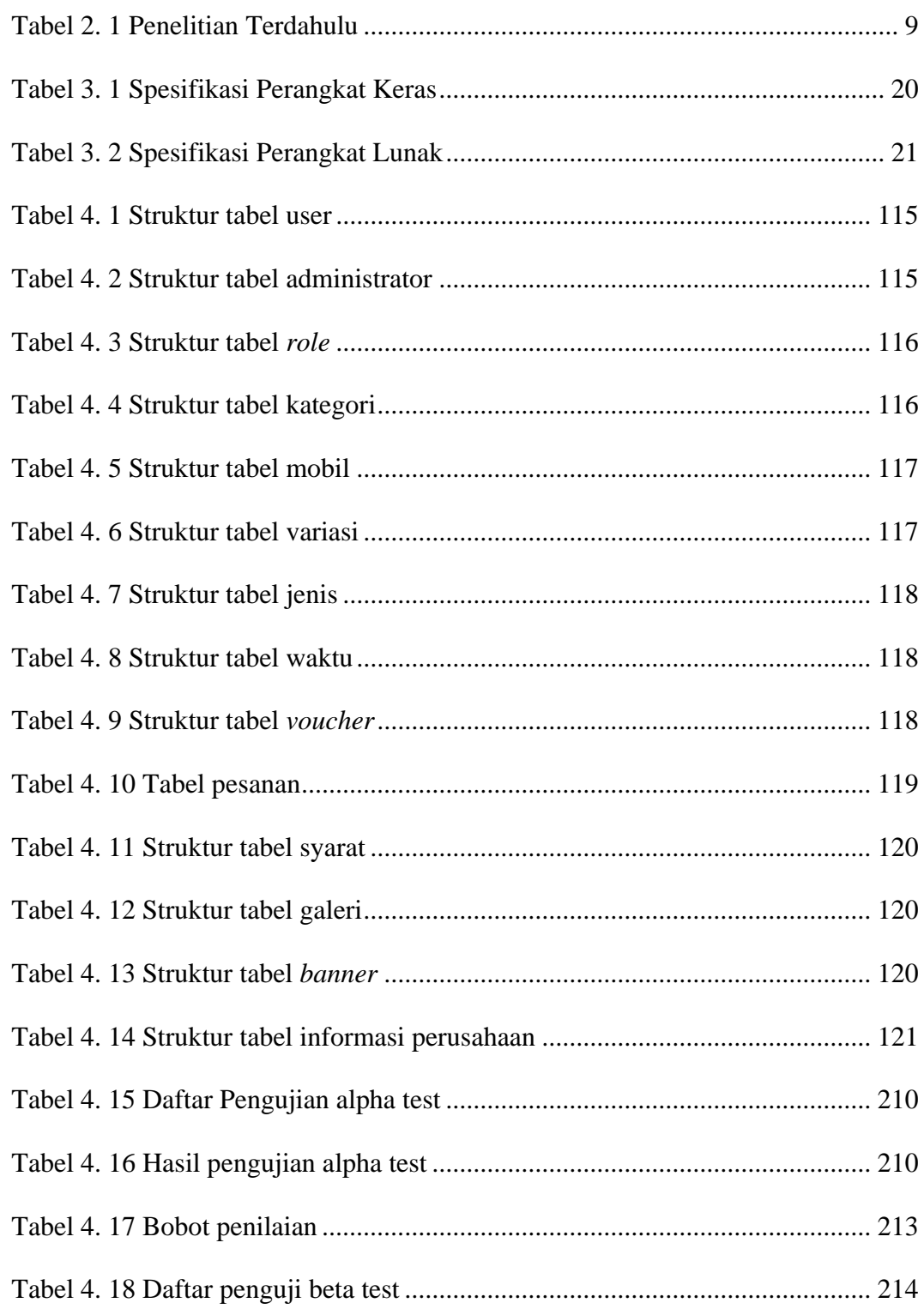

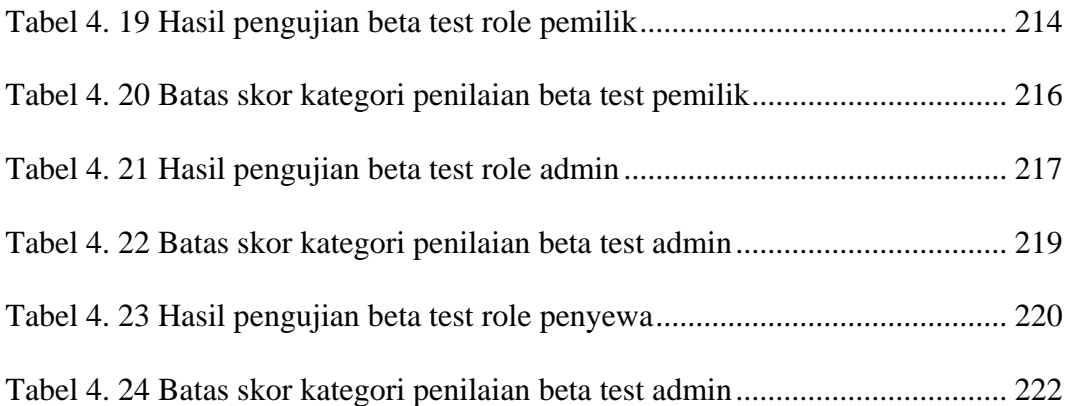

# <span id="page-20-0"></span>**Daftar Kode Program**

#### Halaman

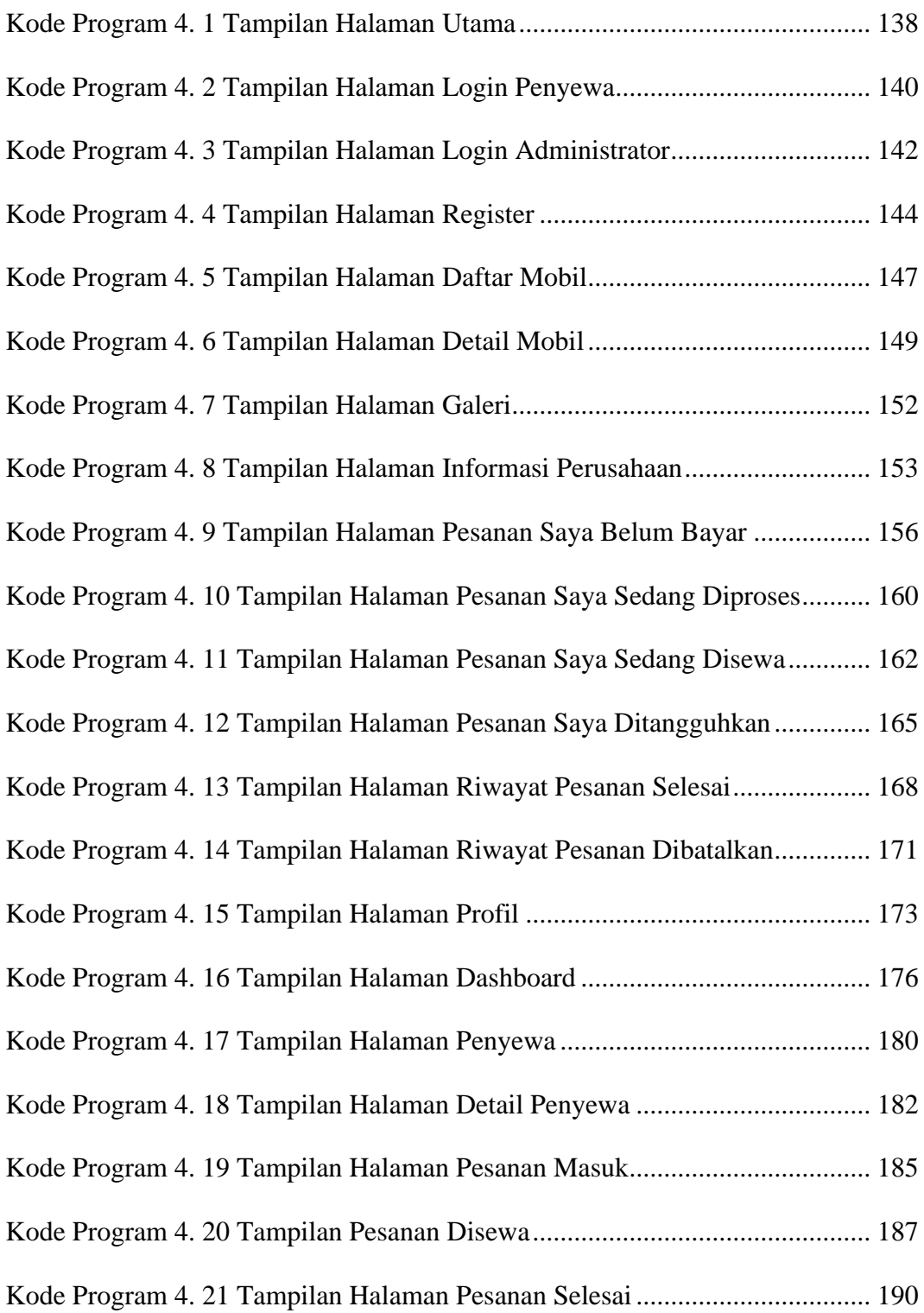

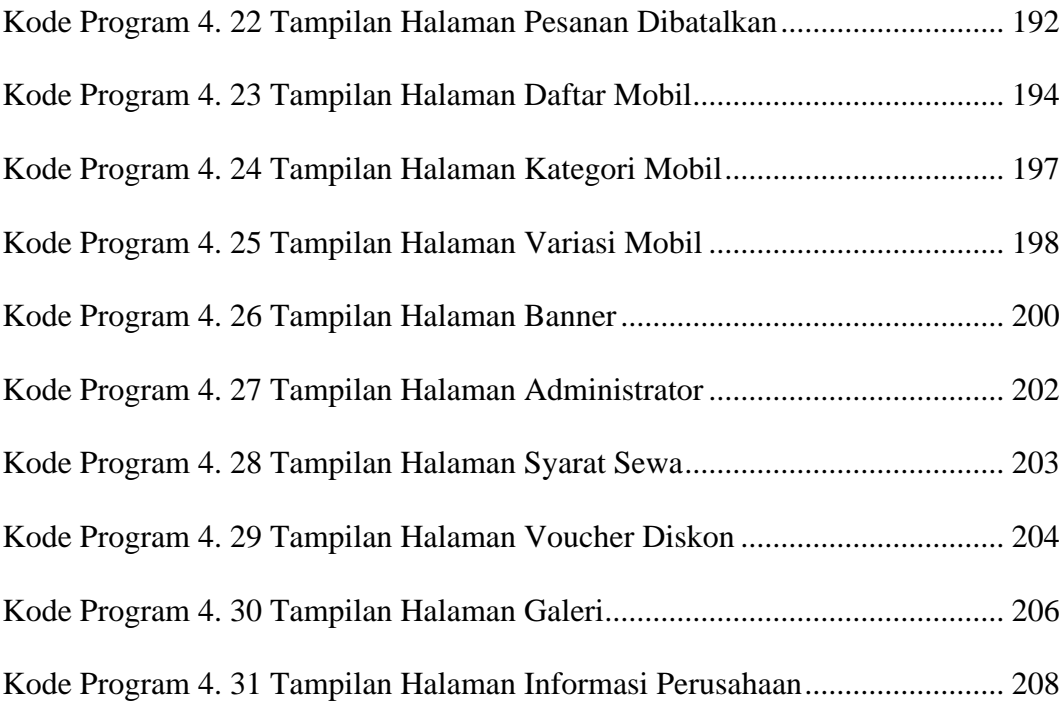

## **Pengembangan Sistem Informasi Sewa Mobil Berbasis Website Menggunakan Metode Prototype**

**Studi Kasus: CV. Jogja Star Travelindo**

## <span id="page-22-0"></span>*Development of a Website-Based Car Rental Information System Using the Prototype Method*

*Case Study:* **CV. Jogja Star Travelindo**

### **Abstrak**

CV. Jogja Star Travelindo merupakan salah satu perusahaan penyedia jasa layanan sewa mobil di Yogyakarat. Saat ini, penyewaan mobil di CV. Jogja Star Travelindo masih secara manual. Penyewa diharuskan menghubungi perusahaan untuk melakukan pemesanan sewa mobil, masih kurang kompetitifnya dalam memberikan informasi mengenai penyewaan mobil secara detail.

Metode yang digunakan dalam pengembangan sistem ini adalah Prototype. Metode ini melibatkan pengguna dalam setiap tahapan, mulai dari analisis kebutuhan hingga pengujian sistem, sehingga dapat mencapai sistem yang sesuai dengan keinginan. Pembuatan prototype merupakan tahap dalam metode prototype yang diterapkan dalam perancangan sistem.

Hasil pengujian alpha test menunjukan sistem sudah sesuai dan berfungsi dengan baik dengan nilai 100%, dan hasil pengujian beta test pada role pemilik, admin, dan penyewa masuk dalam kategori penilaian sangat positif pada skala likert. Sehingga dapat dinyatakan bahwa sistem informasi sewa mobil berbasis website di CV. Jogja Star Travelindo yang dibangun telah berjalan dengan baik dan sesuai untuk memudahkan pihak CV. Jogja Star Travelindo dalam memberikan informasi sewa mobil secara detail seperti ketersediaan mobil dan memudahkan penyewa dalam melakukan pemesanan sewa mobil.

Kata kunci: Sistem informasi, sewa mobil, prototype